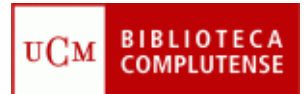

# **GESTORES BIBLIOGRÁFICOS**

(2/12/2010)

## **Cómo incluir en RefWorks y EndNoteWeb los resultados obtenidos en nuestras búsquedas en bases de datos**

#### **PubMed**

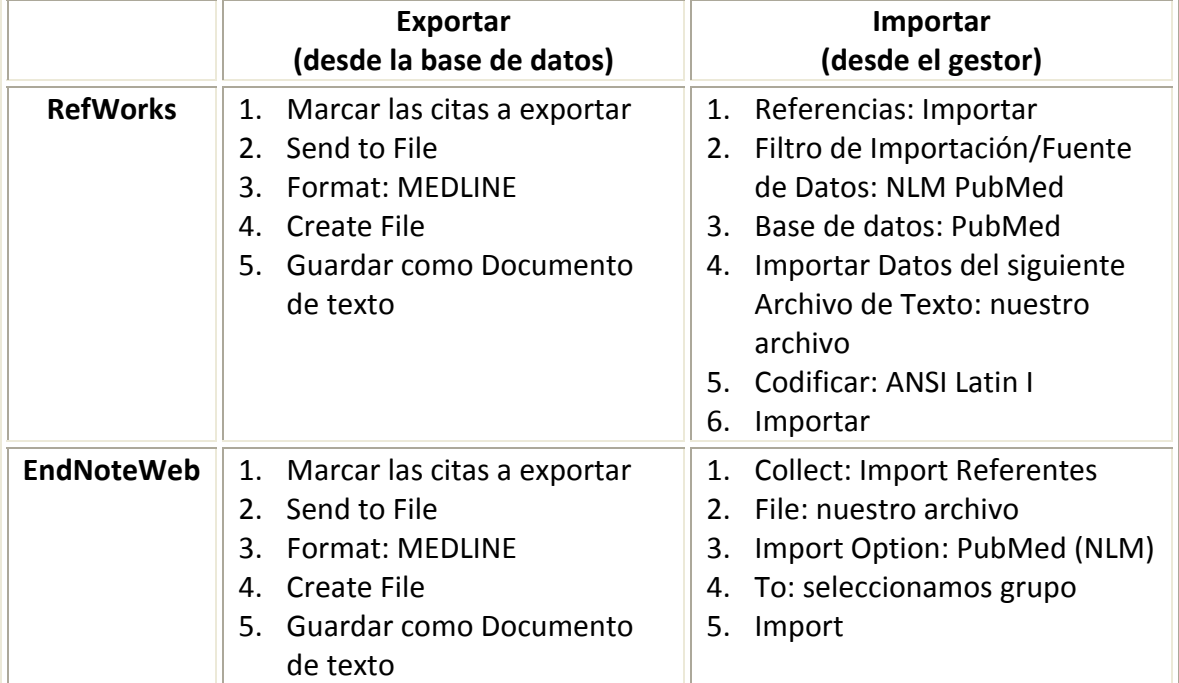

## **Cab Direct**

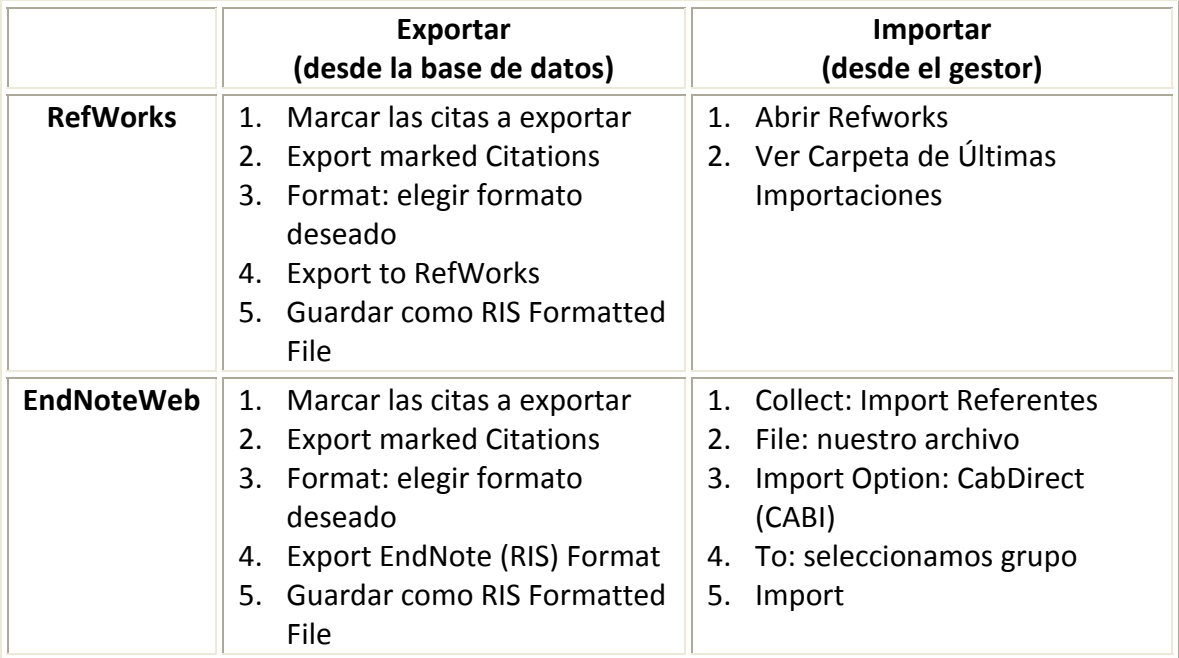

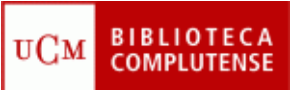

#### **Embase**

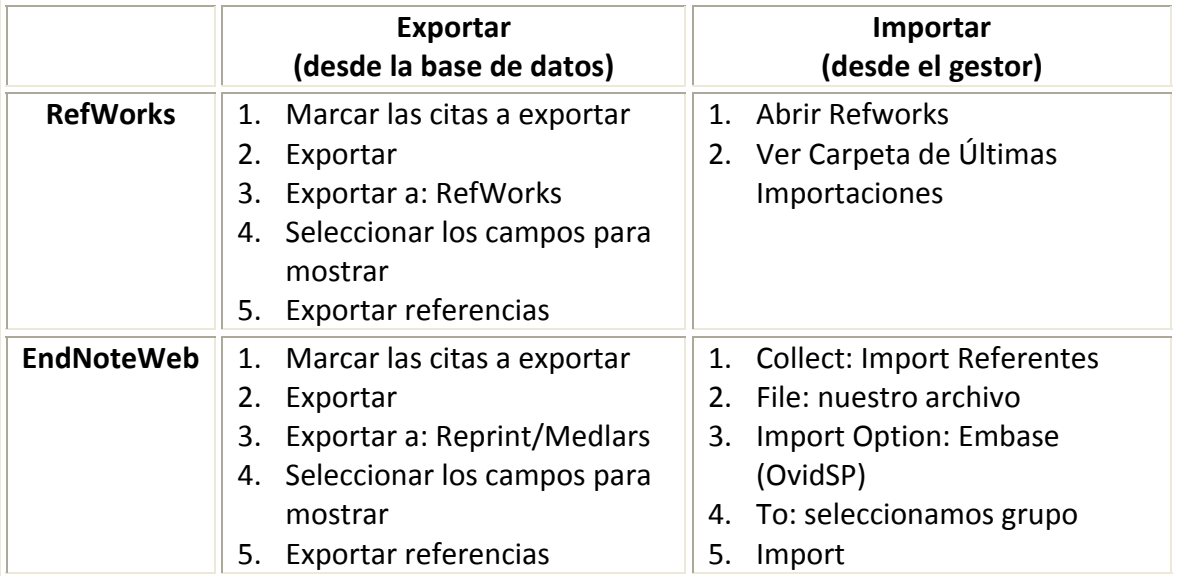

### **FSTA**

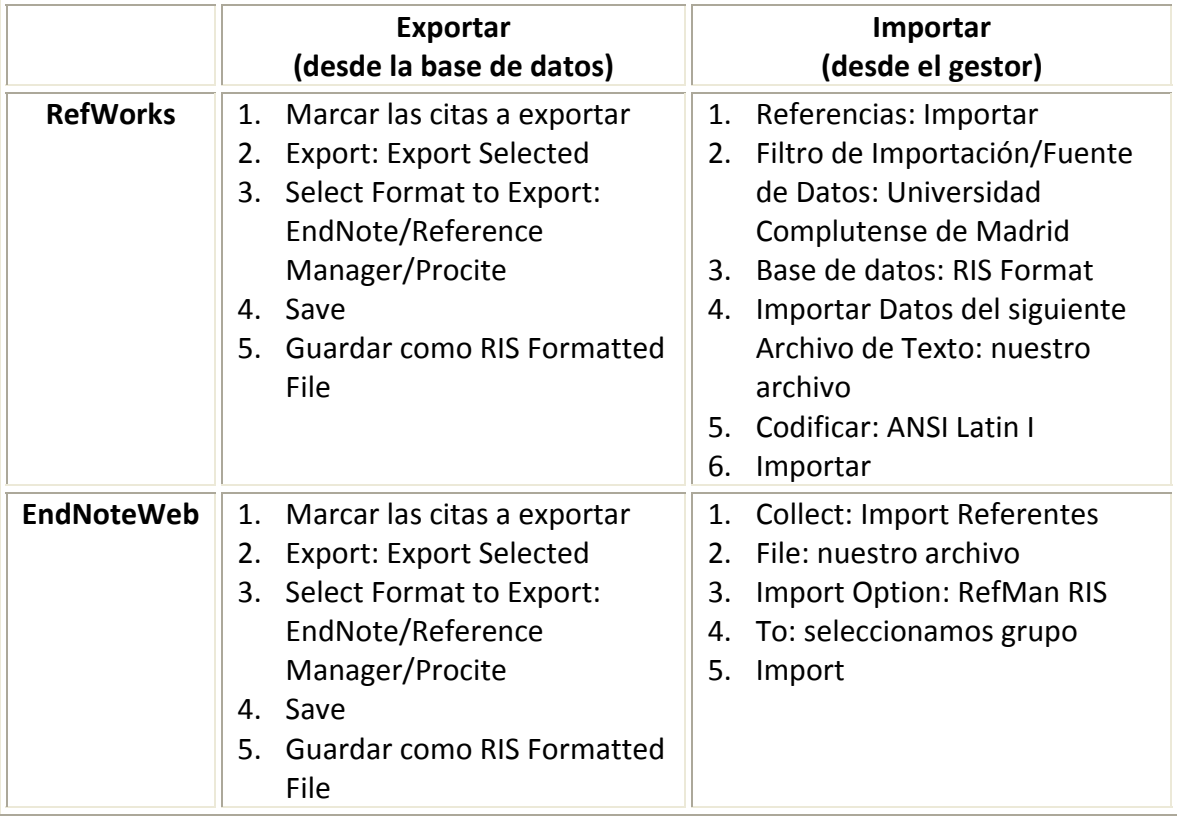

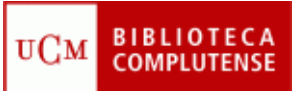

## **Compludoc**

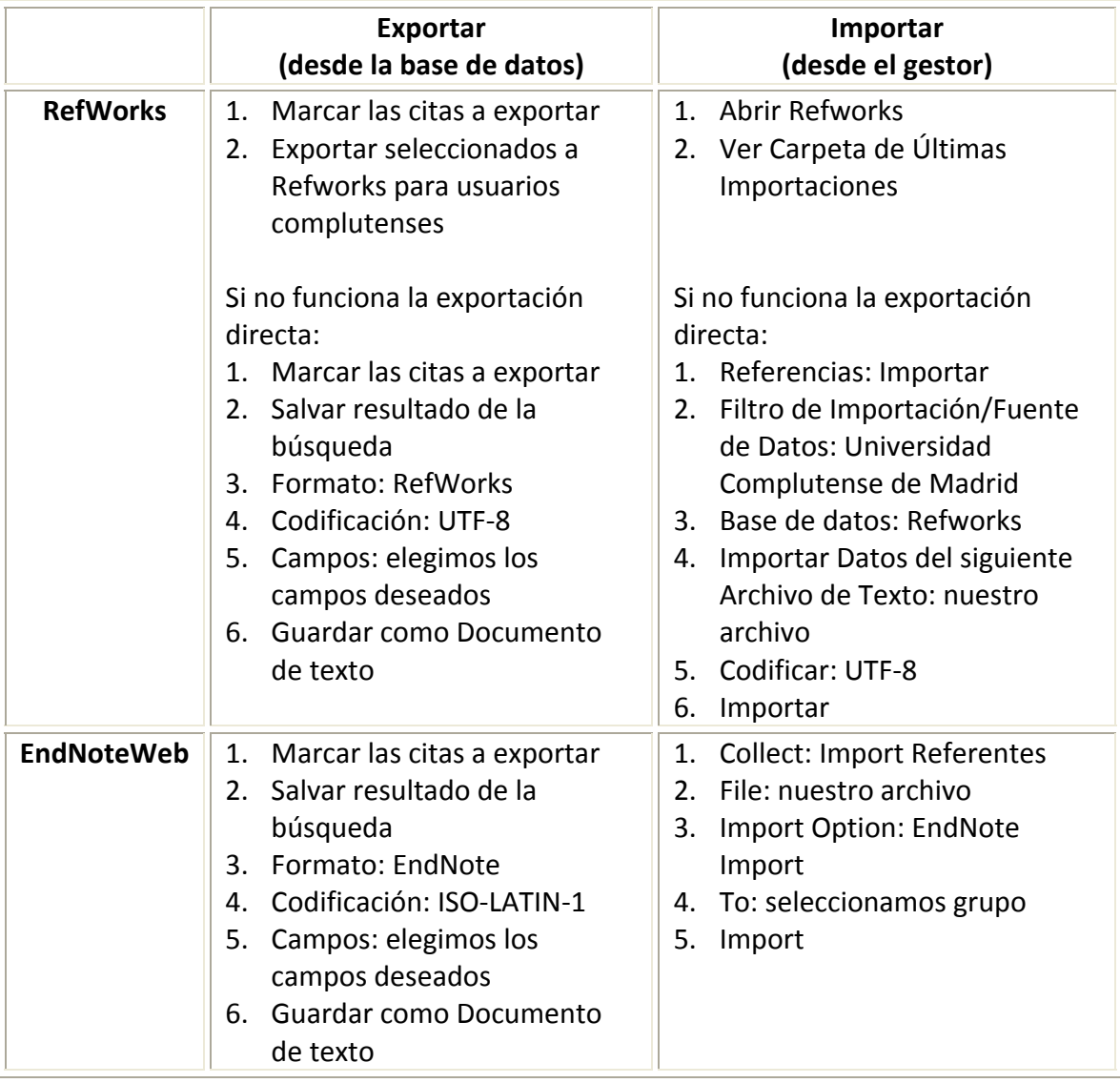

#### **CISNE**

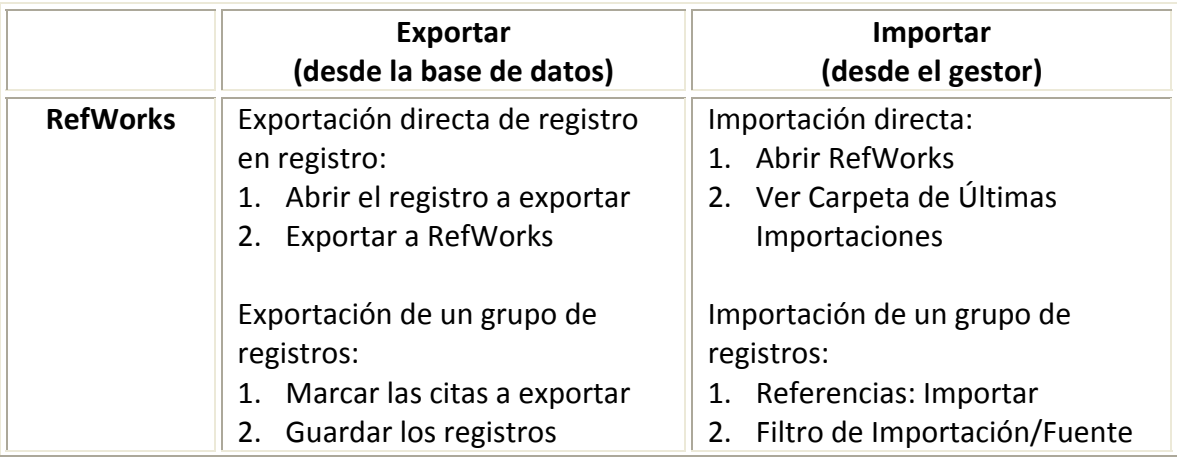

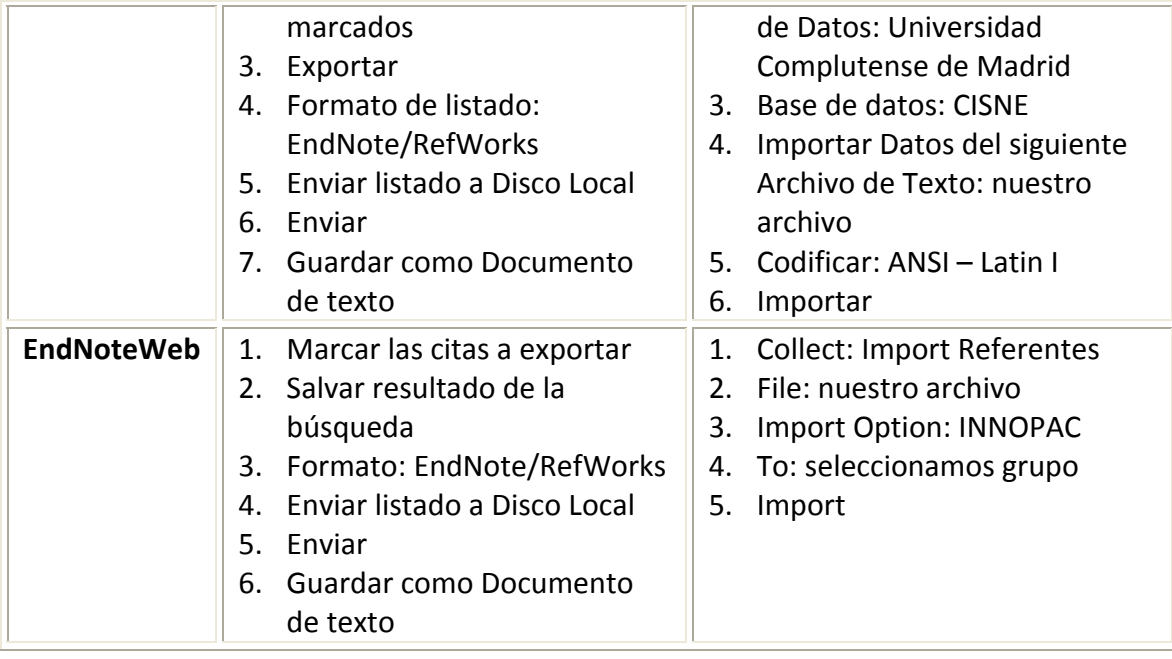

## **Web of Science**

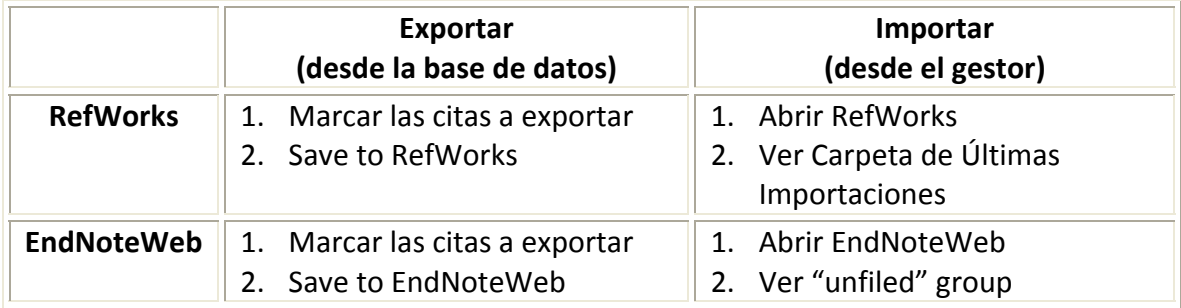

## **ScienceDirect**

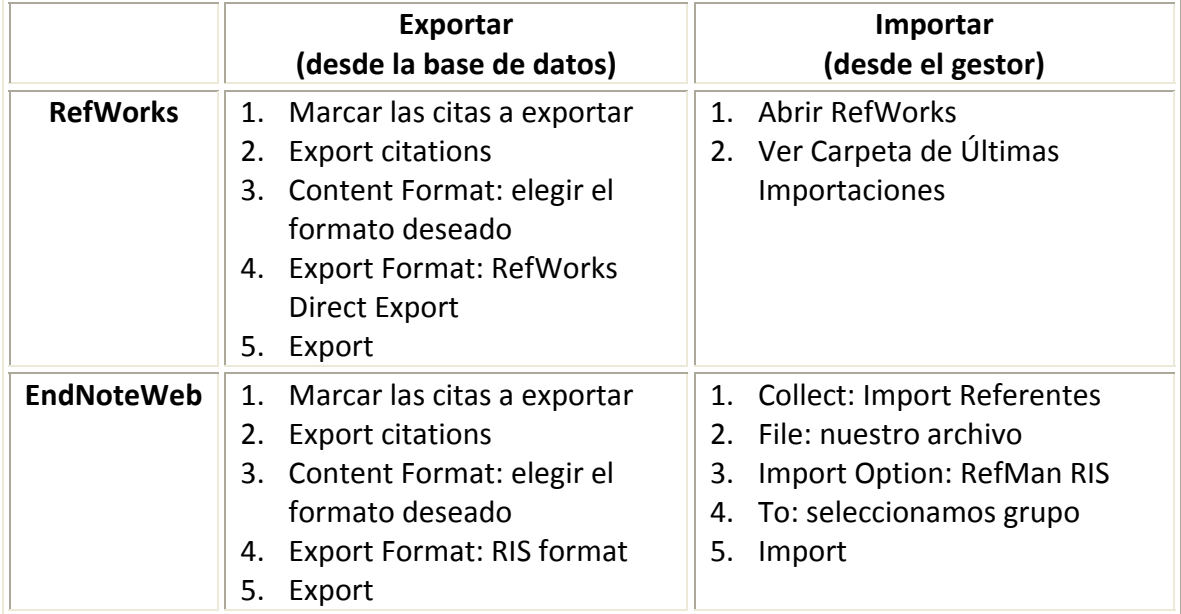

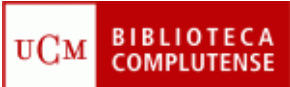

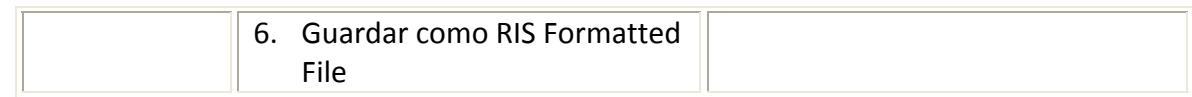

## **Google Scholar**

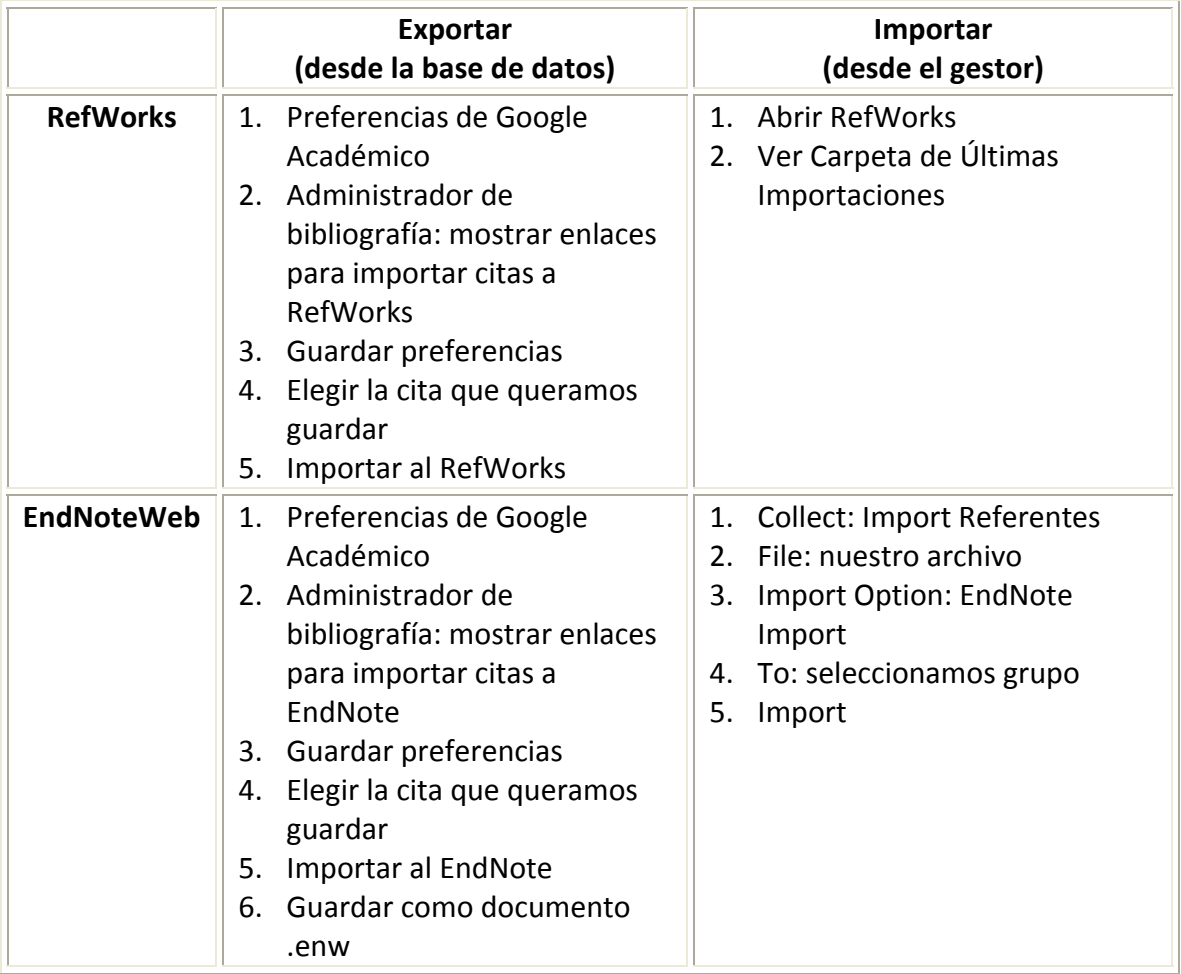

## **Exportar citas de RefWorks a EndNoteWeb**

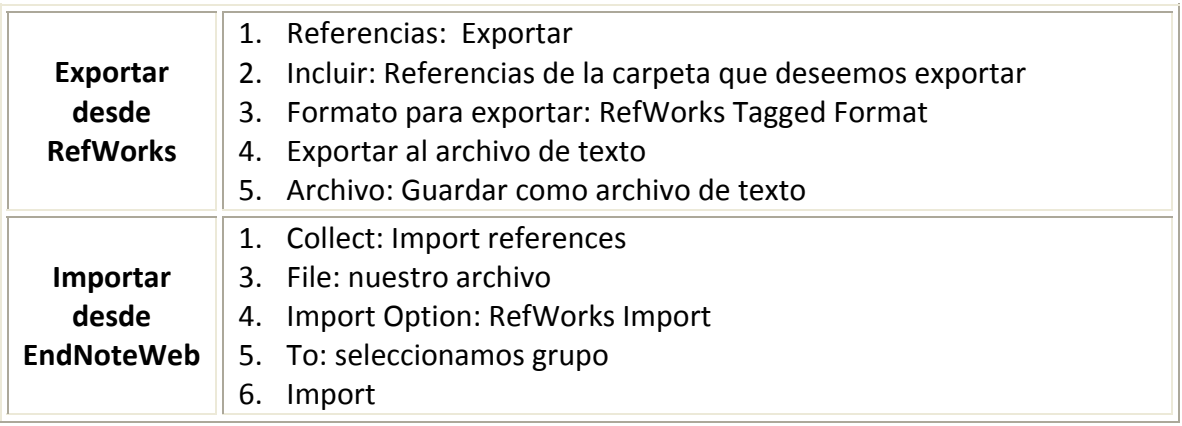

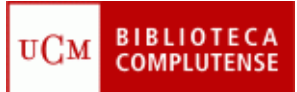

## **Exportar citas de EndNoteWeb a Refworks**

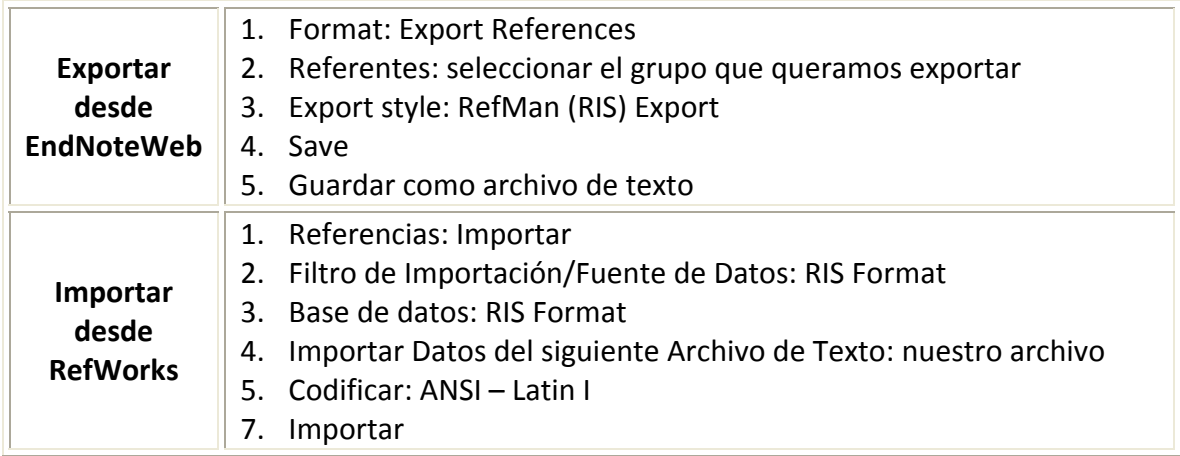